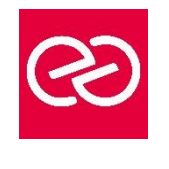

# Configuration et déploiement d'un Cloud privé avec Microsoft System **Center**

#### *Mise à jour janv. 2023*

**Durée :** 5 jours - 35 heures

#### **OBJECTIFS PÉDAGOGIQUES**

- Produire une conception de haut niveau qui corresponde aux besoins de l'environnement de Cloud privé
- Configurer et déployer le tissu de l'application
- Allouer des ressources pour le Cloud privé et accorder l'accès vers le Cloud privé
- Créer, configurer et intégrer les composants principaux du Service gestionnaire au sein du Cloud privé.
- Déployer et configurer DPM dans un Cloud privé.
- Déployer et configurer Microsoft System Center Orchestrator

#### **PRÉREQUIS**

- Maîtrise Active Directory, Windows Server, Hyper-V, PowerShell, base de données SQL
- Connaissances ITIL et MOF

#### **PARTICIPANTS**

• Informaticiens, ingénieurs systèmes, administrateurs systèmes

# **MOYENS PÉDAGOGIQUES**

- Réflexion de groupe et apports théoriques du formateur
- Travail d'échange avec les participants sous forme de réunion-discussion
- Utilisation de cas concrets issus de l'expérience professionnelle
- Validation des acquis par des questionnaires, des tests d'évaluation, des mises en situation et des jeux pédagogiques.
- Alternance entre apports théoriques et exercices pratiques (en moyenne 30 à 50%)
- Remise d'un support de cours.

#### **MODALITÉS D'ÉVALUATION**

- Feuille de présence signée en demi-journée
- Évaluation des acquis tout au long de la formation
- Questionnaire de satisfaction
- Attestation de stage à chaque apprenant
- Positionnement préalable oral ou écrit
- Évaluation formative tout au long de la formation
- Évaluation sommative faite par le formateur ou à l'aide des certifications disponibles

# **MOYENS TECHNIQUES EN PRÉSENTIEL**

• Accueil des stagiaires dans une salle dédiée à la formation, équipée d'ordinateurs, d'un vidéo projecteur d'un tableau blanc et de paperboard

# **MOYENS TECHNIQUES DES CLASSES À DISTANCE**

- A l'aide d'un logiciel comme Teams, Zoom... un micro et éventuellement une caméra pour l'apprenant,
- suivez une formation en temps réel et entièrement à distance. Lors de la classe en ligne, les apprenants interagissent et communiquent entre eux et avec le formateur
- Les formations en distanciel sont organisées en Inter-Entreprises comme en Intra-Entreprise
- L'accès à l'environnement d'apprentissage (support de cours, labs) ainsi qu'aux preuves de suivi et d'assiduité (émargement, évaluation) est assuré
- Les participants recevront une convocation avec lien de connexion
- Pour toute question avant et pendant le parcours, une assistance technique et pédagogique est à disposition auprès de notre équipe par téléphone au 03 25 80 08 64 ou par mail à secretariat@feep-entreprises.fr

# **ORGANISATION**

• Les cours ont lieu de 9h à 12h30 et de 13h30 à 17h

# **PROFIL FORMATEUR**

- Nos formateurs sont des experts dans leurs domaines d'intervention
- Leur expérience de terrain et leurs qualités pédagogiques constituent un gage de qualité.

# **ACCESSIBILITÉ**

• Notre organisme peut vous offrir des possibilités d'adaptation et/ou de compensations spécifiques si elles sont nécessaires à l'amélioration de vos apprentissages sur l'ensemble de nos formations. Aussi, si vous rencontrez une quelconque difficulté, nous vous invitons à nous contacter directement afin d'étudier ensemble les possibilités de suivre la formation

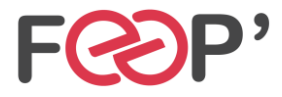

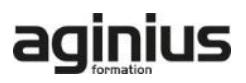

# **Programme de formation**

#### **Planification pour le Cloud privé**

- Comprendre le Cloud privé
- Prérequis pour le déploiement d'un Cloud privé
- Conception de l'Infrastructure de Cloud privé
- Vue d'ensemble des composants de System Center
- Déploiement de cluster Hyper-V avec VMM

#### **Configuration et le déploiement du Cloud privé avec System Center - Virtual Machine**

- Vue d'ensemble de l'Architecture de la VMM et composants
- Installation et mise à niveau de VMM
- Configuration de VMM sécurité et rôles
- Présentation des groupes d'hôtes

#### **Extension et maintenance de l'Infrastructure de Cloud privé**

- Vue d'ensemble des rôles de serveur de mise à jour et PXE
- Déploiement de serveurs hôtes Hyper-V Bare Metal
- Configuration du rôle de serveur de mise à jour
- Création et utilisation d'une base de mise à jour

#### **Configuration de livraison d'applications**

- Vue d'ensemble du déploiement d'applications dynamique
- Packages de déploiement Web
- Vue d'ensemble du serveur Appl-V
- Configuration des composants de serveur App-V
- Séquençage et déploiement d'applications virtuelles

#### **Créer les briques de construction du Cloud privé**

- Configuration des profils de système d'exploitation invité
- Configuration de profils matériels
- Configuration de SQL Server en utilisant SQL Server profils
- Configuration des profils d'Application
- Configuration des modèles d'ordinateurs virtuels
- Configuration du rôle d'utilisateur libre-service

### **Déploiement et accès à un Cloud privé**

- Compréhension du Cloud privé
- Installation et configuration de App Controller

• Créer et gérer des services et modèles de service

#### **Surveillance de l'Infrastructure de Cloud privé**

- Architecture de gestionnaire des opérations et de la sécurité
- Mise à niveau d'Operations Manager 2007 R2
- Configuration des notifications
- Configuration des packs d'administration
- Configuration de l'intégration avec System Center

#### **Extension et la personnalisation de surveillance de l'Infrastructure de Cloud privé**

- Configuration du portail SharePoint
- Modèles de surveillance
- Suivi des applications distribuées

#### **Mise en œuvre de la gestion de services pour le Cloud privé**

- Présentation de l'Architecture Service Manager
- Mise à niveau vers System Center Service Manager
- Éléments de travail compréhension Service Manager
- Configuration des connecteurs de Service Manager
- Configuration des Notifications de Service Manager

#### **Protection de l'Infrastructure de Cloud privé**

- Planification du déploiement de DPM
- Composants et Architecture de DPM
- La mise à niveau de DPM
- Configuration de DPM pour le Cloud privé
- Configuration de la Protection d'applications pour le Cloud privé
- Restauration des applications dans le Cloud privé

#### **Automatisation et normalisation du Cloud privé**

- Vue d'ensemble des composants de l'architecture d'Orchestrator
- Déploiement et la configuration des composants de base
- Gestion des procédures opérationnelles
- Configuration des Packs d'intégration

#### **Configuration du Pack de processus de Services Cloud**

- Mettre en œuvre le processus de Services Cloud Pack
- Gestion des niveaux de service

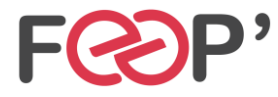

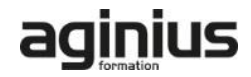